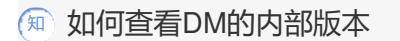

**[张亮](https://zhiliao.h3c.com/User/other/0)** 2007-10-15 发表

## **如何查看DM的内部版本**

SSH进入DM [root@dmserver ~]# dmcli

Hello, this is H3C DM8000's console. Product Version: DM8000-E1106P01.

Password:

<dmserver> \_dis ver Copyright Notice: Copyright(C) 2006-2007 Hangzhou H3C Technologies Co.,Ltd. All rights reserved Without the owner`s prior written consent, neither decompiling nor reverse-engineering shall be allowed.

Compiled time is 2007-05-09 11:10:52 H3C DM8000 Software Version: V100R001B01D018SP01 H3C DM8000 Product Version: DM8000-E1106P01 <dmserver> sys [dmserver] exit [root@dmserver ~]#